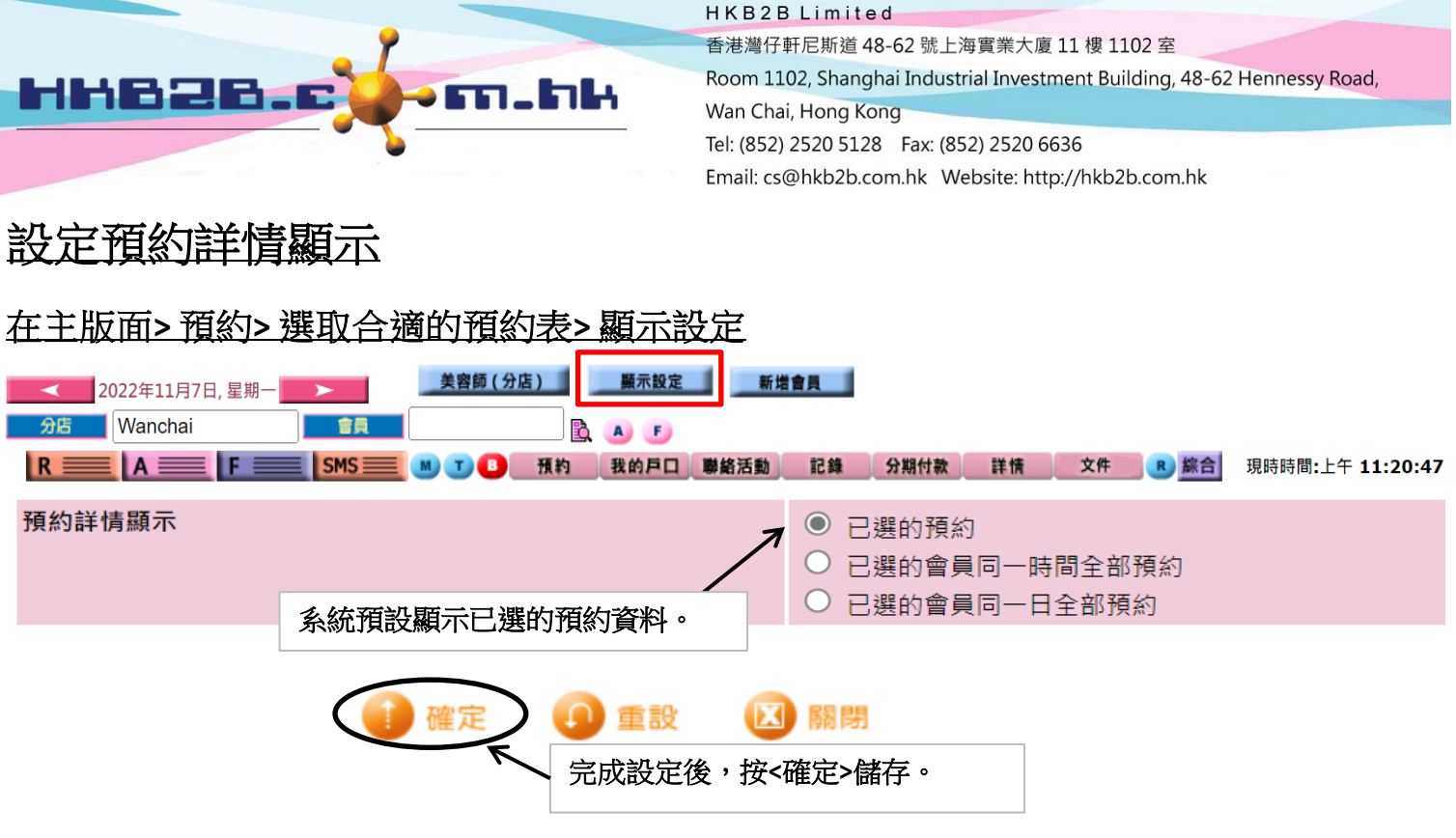

## 於預約表 > 按預約格,可以查看該預約詳細資料。

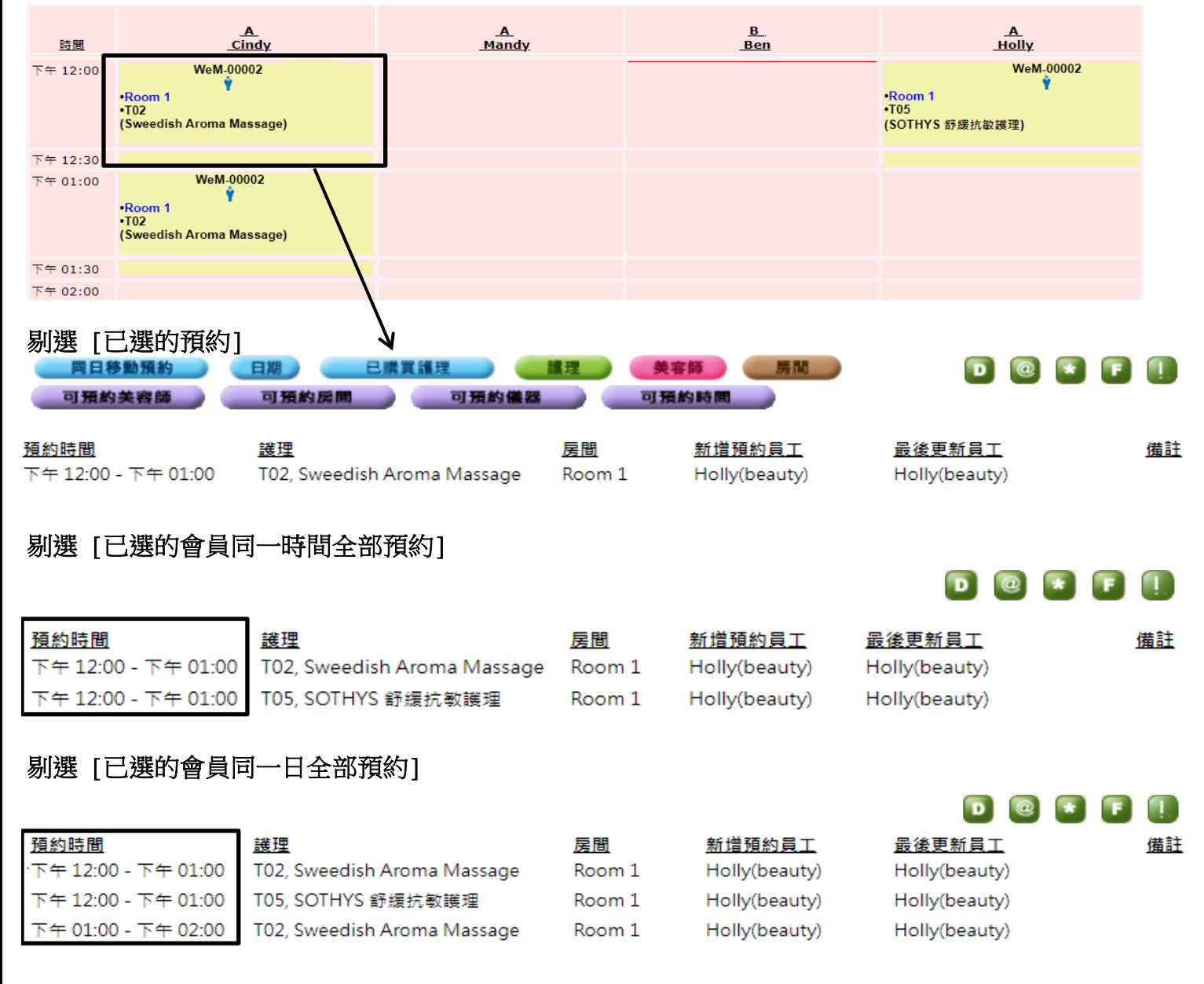